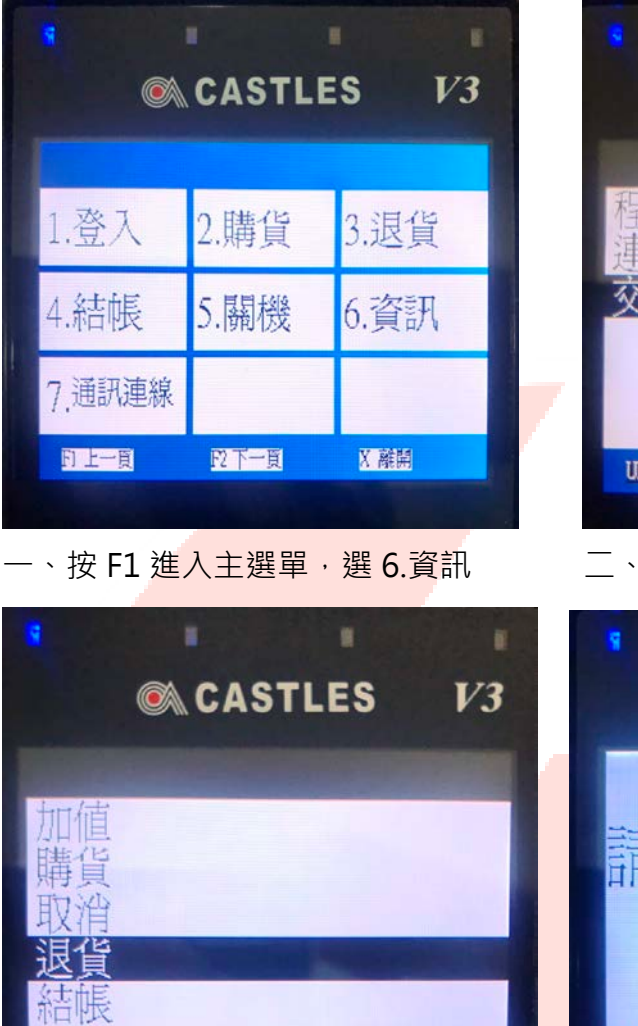

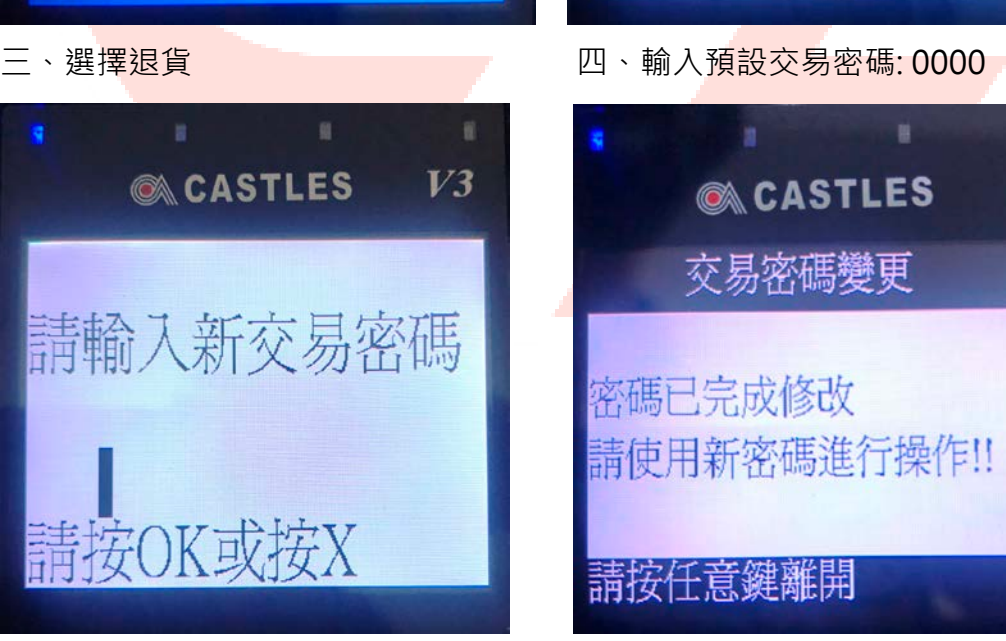

**DOWN** 

 $UP$ 

X 離開

五、輸入您欲設定之退款碼 大、請務必記住變更後的密碼

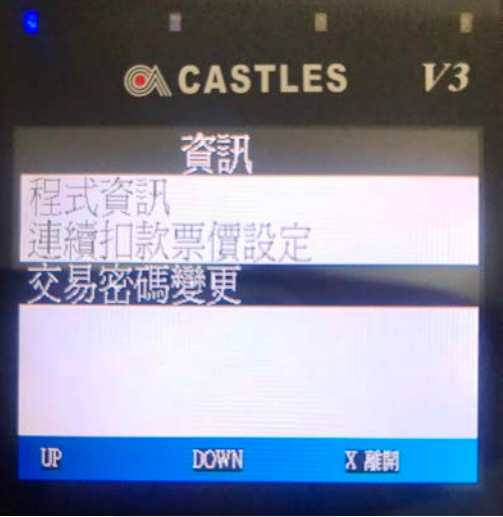

選擇交易密碼變更

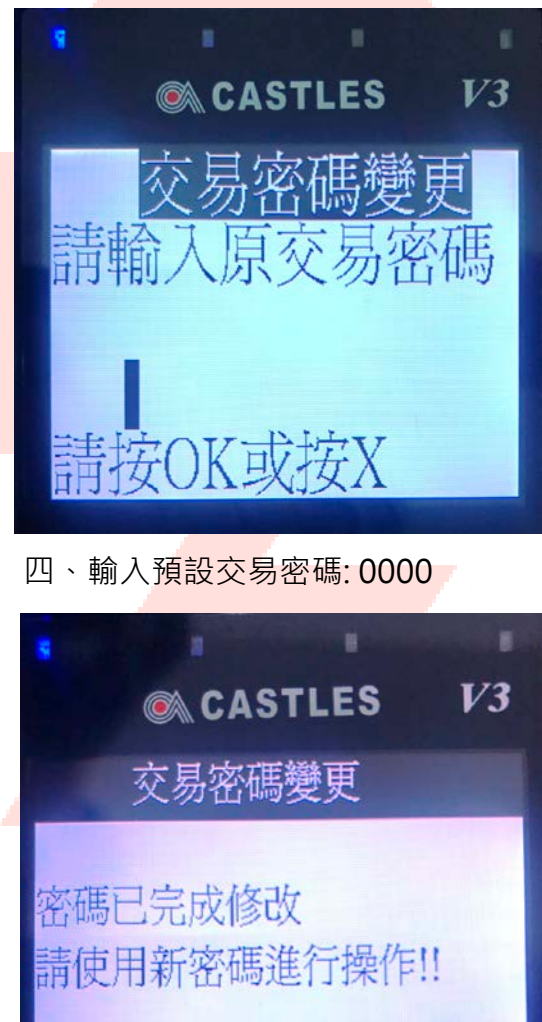

請按任意鍵離開

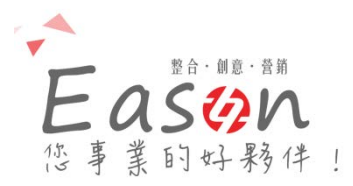